## **\*\*IMPORTANT MESSAGE – PLEASE READ\*\***

## **2023 T4's are now available online!!**

## **Accessing your T4 on King's Employee Centre:**

To access, click on the following link:<https://www.kings.uwo.ca/its/kings-employee-centre/> and click on *Go to App* under MYSPARKROCK:

## Welcome to the King's Employee Centre

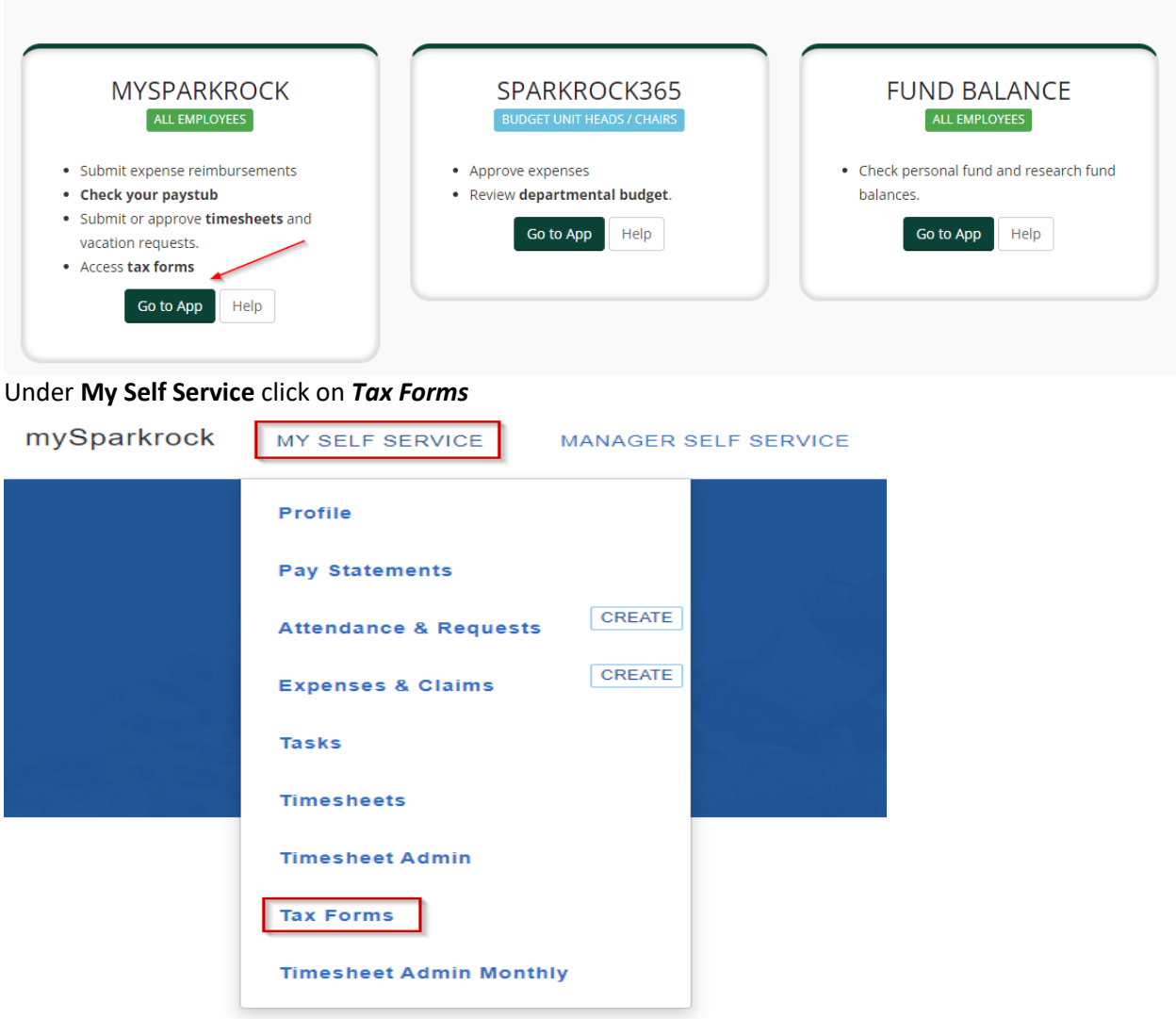

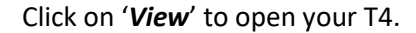

If you have trouble viewing your T4, please check to see if you have a pop-up blocker stopping you from viewing. If you need help with disabling a pop-up blocker please contact the IT Dept.

If you continue to have issues accessing your T4 please contact the Payroll Department at [payroll@kings.uwo.ca](mailto:payroll@kings.uwo.ca)